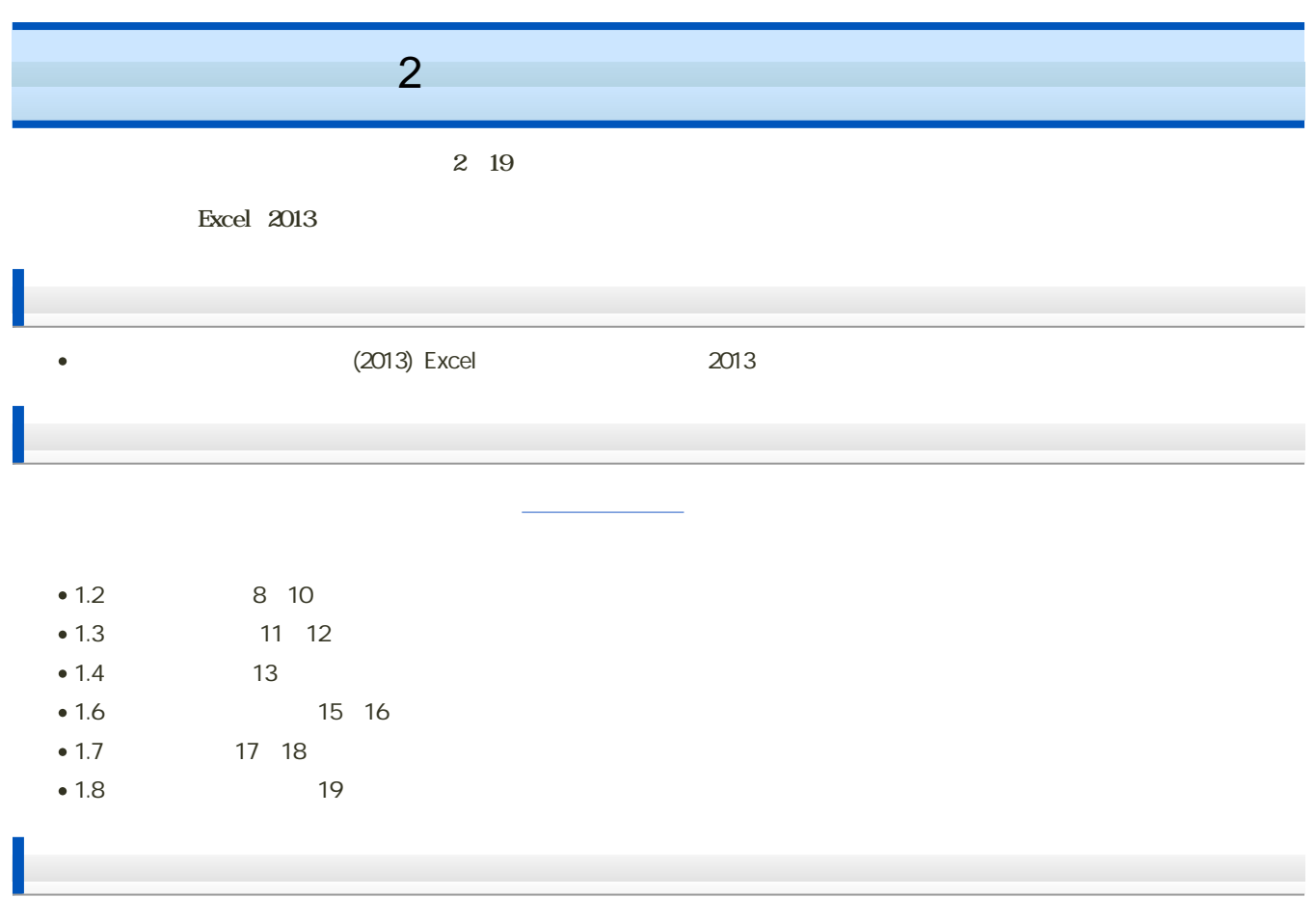

 $\bullet$   $\rightarrow$   $\pm$